# **NEXTGEN** DOCUMENTS DEMONSTRATION

This demonstration reviews generation & usage of documents in NextGen. Details of the workflow will likely vary somewhat depending on practice policy & clinic layout, but this should give you a good idea of program functionality.

This has been prepared with EHR 5.8 & KBM 8.3. Subsequent updates may display cosmetic & functional changes.

Use the keyboard or mouse to pause, review, & resume as necessary.

#### 06/14/2013 01:42 PM : "\*USA SOAP" X

#### Navigation  $\overline{\triangleright}$

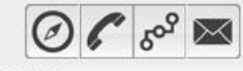

Intake History Summary SOAP Guidelines Finalize Checkout

Order Management > Orders/Plan **Standing Orders** 

Anticoagulation Procedures **Tobacco Cessation Tuberculin Skin Test** Nutrition

**Chart Abstraction** Demographics Document Library Immunizations **Patient Comment Provider Test Action** Vital Signs

Preview

Offline

There are several places within NextGen where documents either generate automatically, or you're given the opportunity to generate a pertinent document directly from a template. Here we see buttons on the Navigation Bar to generate the visit note, or "master document," either immediately (Preview) or Offline.

**Office Diagnostics** 

The bottom of the SOAP Tab also gives you the option to generate the visit note immediately by clicking the Visit Document button.

Discussed importance of smoking cessation; it may be the single most important thing you can do for your health.  $\left| \cdot \right|$ □ Attending saw patient sion took place Consent Procedure Scheduling [ Add/Update ] Remove **Visit Document** Document Library Patient Mede Procedures **EM Coding** Dictation Plan

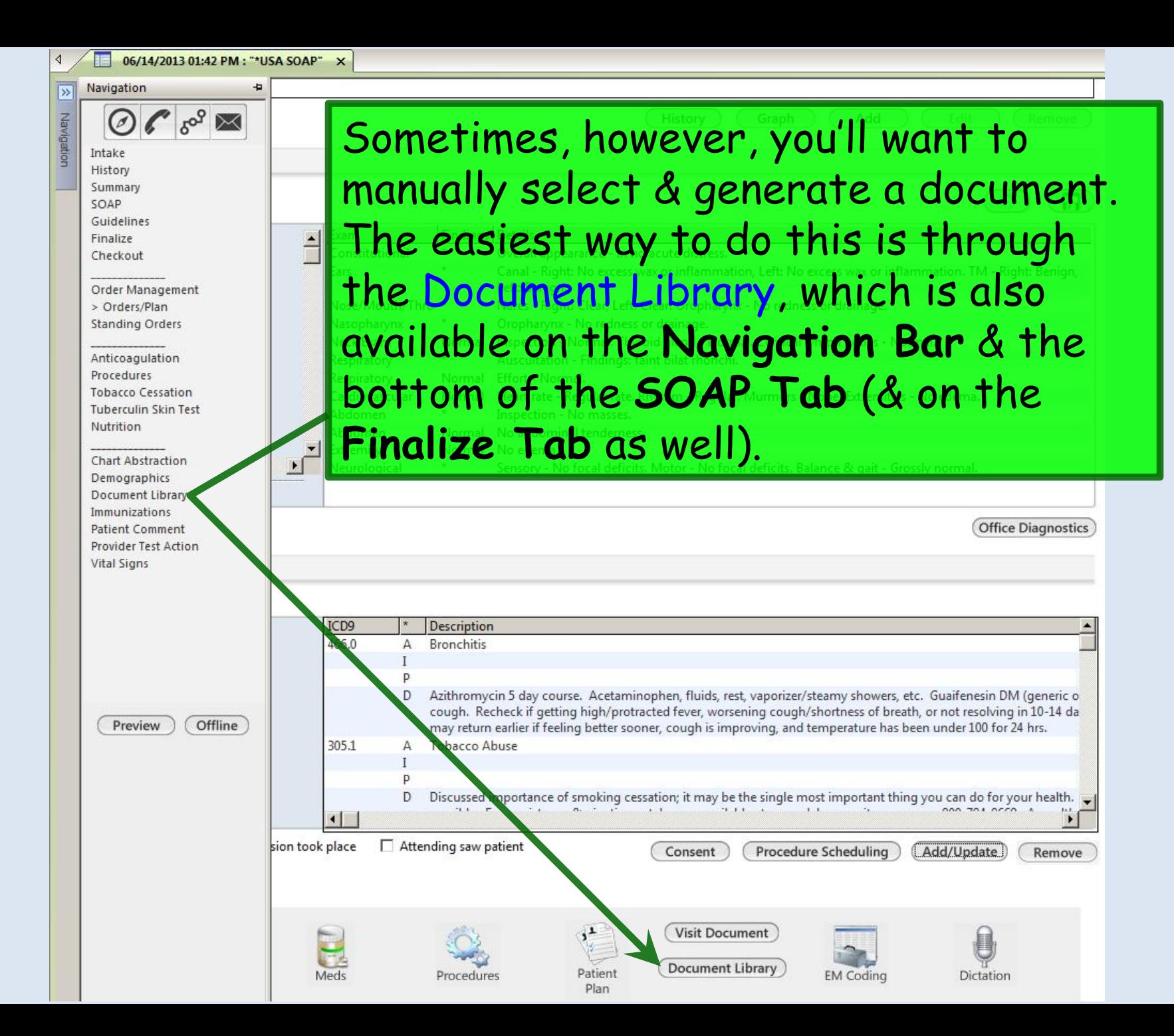

The Document Library provides links to a number of commonly used documents. And if there are other documents that are used frequently by a large number of users, we can add to this list, so send any requests you have to the EHR Team for consideration.

There are also some links to templates that are in turn used to generate documents like risk assessments, controlled substance contracts, etc.

## General

After Hours Care Note **Chart Summary** Confidential Note Controlled Substance Agreement, Full Controlled Substance Contract, Brief Counseling Notepad Discharge Summary-Preliminary Durable Medical Equipment Order FreeText Hospital-Clinic Continuity Note **Immunization Record** 

## **Lab Results-All** Lab Results-Last 30 Days

Medication List Missed Appointment Reminder **Patient Plan** Safety Contract Telephone Notes/Clinic Memos Visit Note (Master Document) **Vital Signs History** 

Weight Loss Program Sheet

## Letters

Letter About Patient Letter To Patient Letter From Consultant Letter To Consultant Work/School Excuse Note Work/School Excuse Note-FM Work/School Excuse Note-Peds Work/School Status, Brief Work/School Status, Detailed

## **Assessments and Tools**

Many of these documents are simple & self-explanatory, like the various letters. For example, click Letter To Patient.

05/28/2014 10:08 AM : "USA Document Library" X

#### General

After Hours Care Note **Chart Summary** Confidential Note Controlled Substance Agreement, Full Controlled Substance Contract, Brief Counseling Notepad Discharge Summary-Preliminary Durable Medical Equipment Order FreeText **Hospital-Clinic Continuity Note** 

**Immunization Record** 

Lab Results-All Lab Results-Last 30 Days **Medication List** Missed Appointment Reminder Patient Plan Safety Contract Telephone Notes/Clinic Memos Visit Note (Master Document) **Vital Signs History** Weight Loss Program Sheet

## Letters

**About Patient** Letter To Patient Letter From Consultant Letter To Consultant Work/School Excuse Note Work/School Excuse Note-FM Work/School Excuse Note-Peds Work/School Status, Brief Work/School Status, Detailed

### **Assessments and Tools**

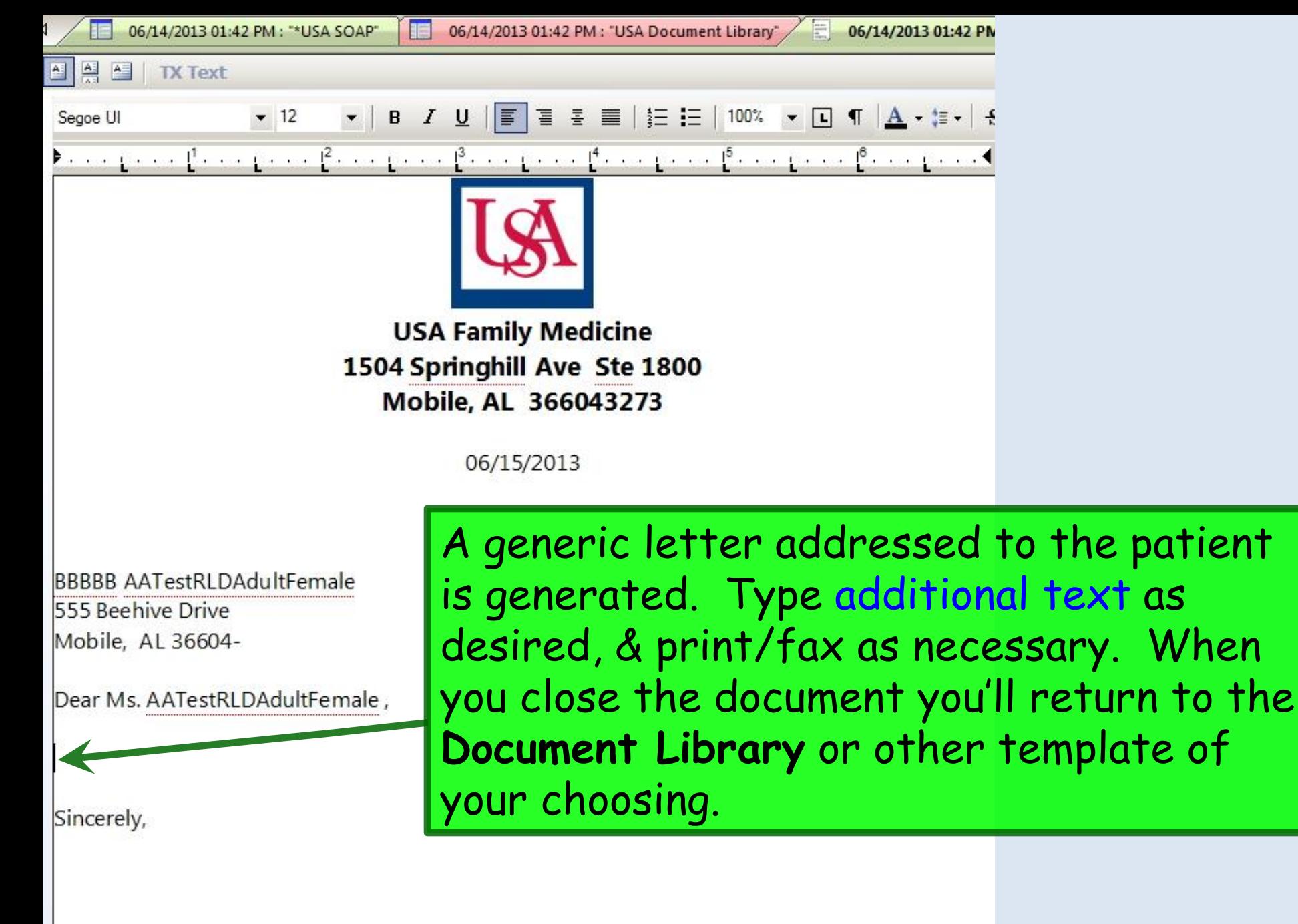

**ROBERT L. DUFFY MD** 

You can generate a very comprehensive Chart Summary. Until the promise of electronic exchange of medical records is more fully-realized, this might be a good document to give someone who is moving out of town, instead of printing 100 pages of old notes.

05/28/2014 10:08 AM : "USA Document Library" x General Letters **Assessments and Tools** After Hours Care Lab Results-All Letter About Patient **ACC/AHA ASCVD Risk Estimator Chart Summary** Lab Results-Last 30 Days Letter To Patient **Behavioral Assessments & Tools** Letter From Consultant Confidential Note **Medication List Edinburgh Postnatal Depression Scale** Generate Report Scoring Controlled Substance Agreement, Full Missed Appointment Reminder Letter To Consultant Controlled Substance Contract, Brief Patient Plan Work/School Excuse Note Mini Mental Status Exam **Counseling Notepad** Safety Contract Work/School Excuse Note-FM Pediatric Symptom Checklist Discharge Summary-Preliminary Telephone Notes/Clinic Memos Work/School Excuse Note-Peds St. Louis Univ Mental Status Exam (SLUMS) SLUMS Diagram Generate Report Durable Medical Equipment Order Visit Note (Master Document) Vork/School Status, Brief FreeText **Vital Signs History** rk/School Status, Detailed Weight Loss Program Sheet **Hospital-Clinic Continuity Note Immunization Record** 

> You can also generate a list of all lab results obtained in the last 30 days, or dating back as far as we've been able to get results in the EHR (June 2011).

## Many documents that are available elsewhere, such as Patient Plan or Visit Note, are listed here as well for your convenience.

05/28/2014 10:08 AM : "USA Document Library" X

#### General

After Hours Care Note **Chart Summary** Confidential Note Controlled Substance Agreement, Full Controlled Substance Contract, Brief Counseling Notepad Discharge Summary-Preliminary Durable Medical Equipment Order FreeText Hospital-Clinic Continuity Note **Immunization Record** 

Lab Results-All Lab Results-Last 7 Days Medication List Missed Appoir tment Reminder Patient Plan Safety Contra Telephone Nover/Clinic Memos Visit Note (Master Document) **Vital Signs History** Weight Loss Program Sheet

Letter About Patient Letter To Patient Letter From Consultant **Letter To Consultant** Work/School Excuse Note Work/School Excuse Note-FM Work/School Excuse Note-Peds Work/School Status, Brief Work/School Status, Detailed

Letters

#### **Assessments and Tools**

**ACC/AHA ASCVD Risk Estimator Behavioral Assessments & Tools Edinburgh Postnatal Depression Scale** Generate Report Scoring Mini Mental Status Exam **Pediatric Symptom Checklist** St. Louis Univ Mental Status Exam (SLUMS) SLUMS Diagram Generate Report

You have a variety of options for generating documents for work excuses or work status/limitations.

Some links like Telephone Notes/Clinic Memos open templates that allow you to enter data & then generate a document. Click Telephone Notes/Clinic Memos.

05/28/2014 10:08 AM : "USA Document Library" X

### General

After Hours Care Note **Chart Summary** Confidential Note Controlled Substance Agreement, Full Controlled Substance Contract, Brief Counseling Notepad Discharge Summary-Preliminary Durable Medical Equipment Order FreeText **Hospital-Clinic Continuity Note** 

**Immunization Record** 

Lab Results-All Lab Results-Last 30 Day **Medication List** Missed Appointment Reminder Patient Plan **Safety Contract** Telephone Notes/Clinic Memos Visit Note (Master Document) **Vital Signs History** Weight Loss Program Sheet

### Letters

Letter About Patient **Letter To Patient** Letter From Consultant Letter To Consultant Work/School Excuse Note Work/School Excuse Note-FM Work/School Excuse Note-Peds Work/School Status, Brief Work/School Status, Detailed

## **Assessments and Tools**

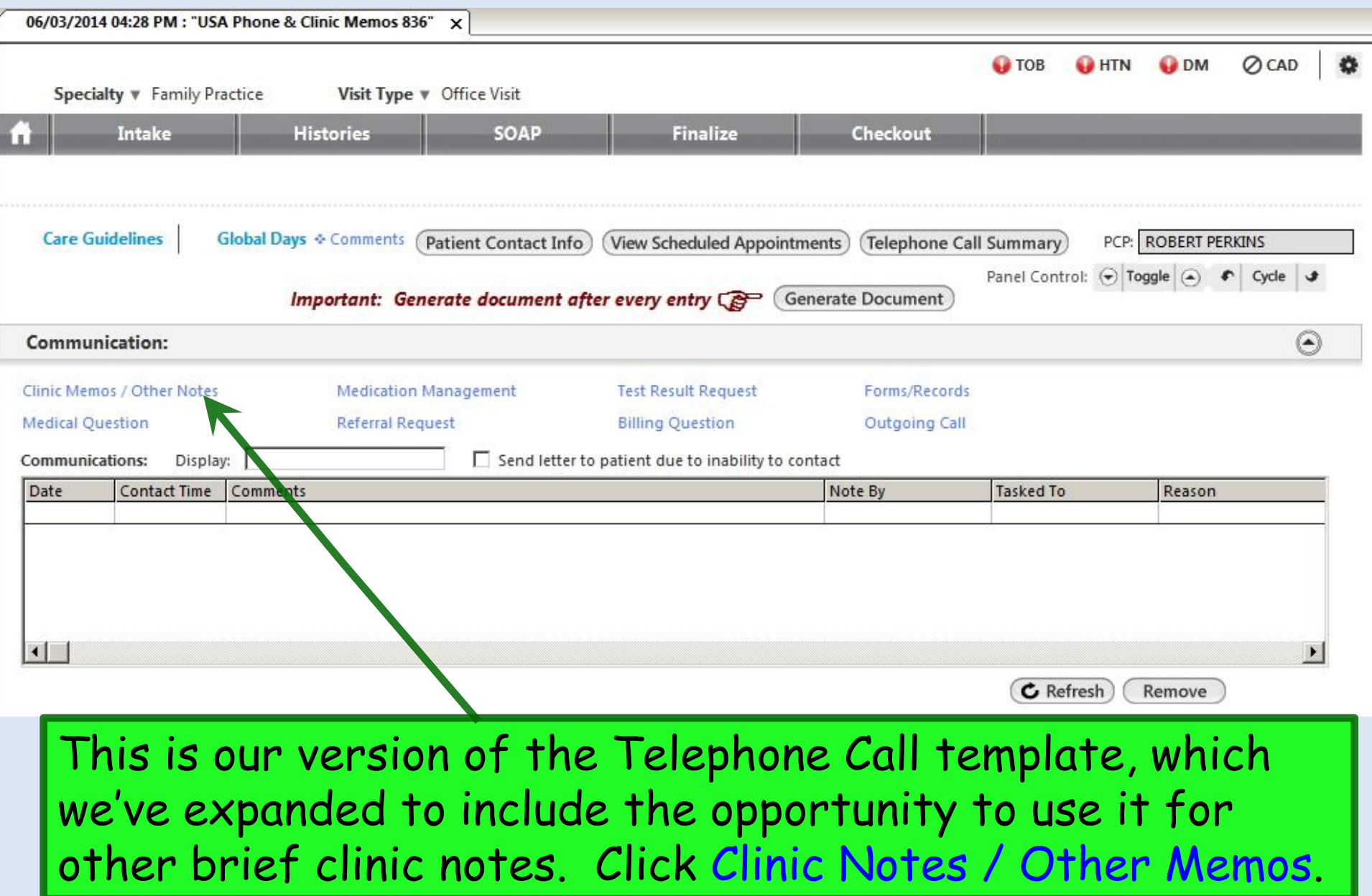

## We'll record a brief clinical note. When done, click Save & Close.

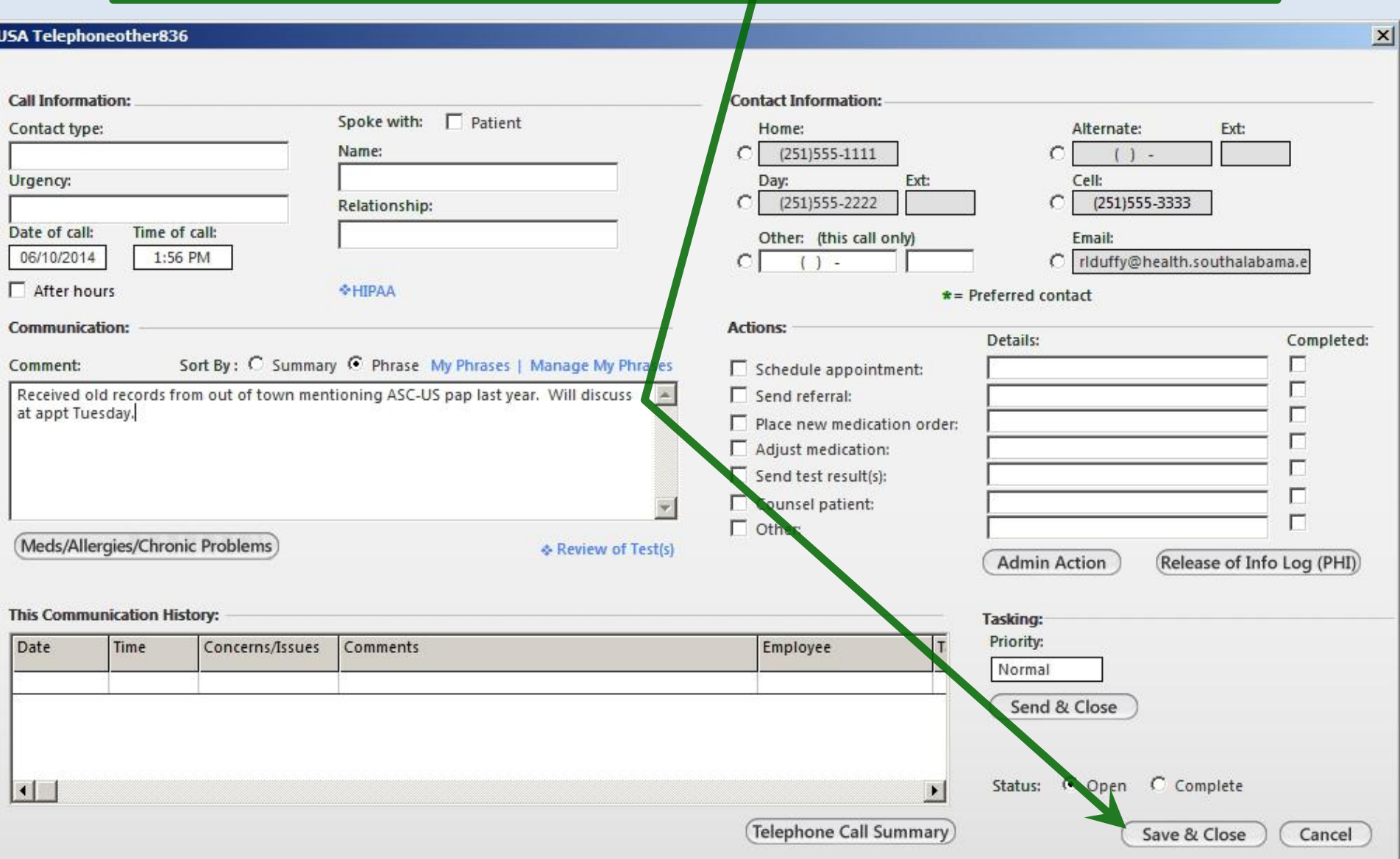

## The entry is added to the grid. Click Generate Note.

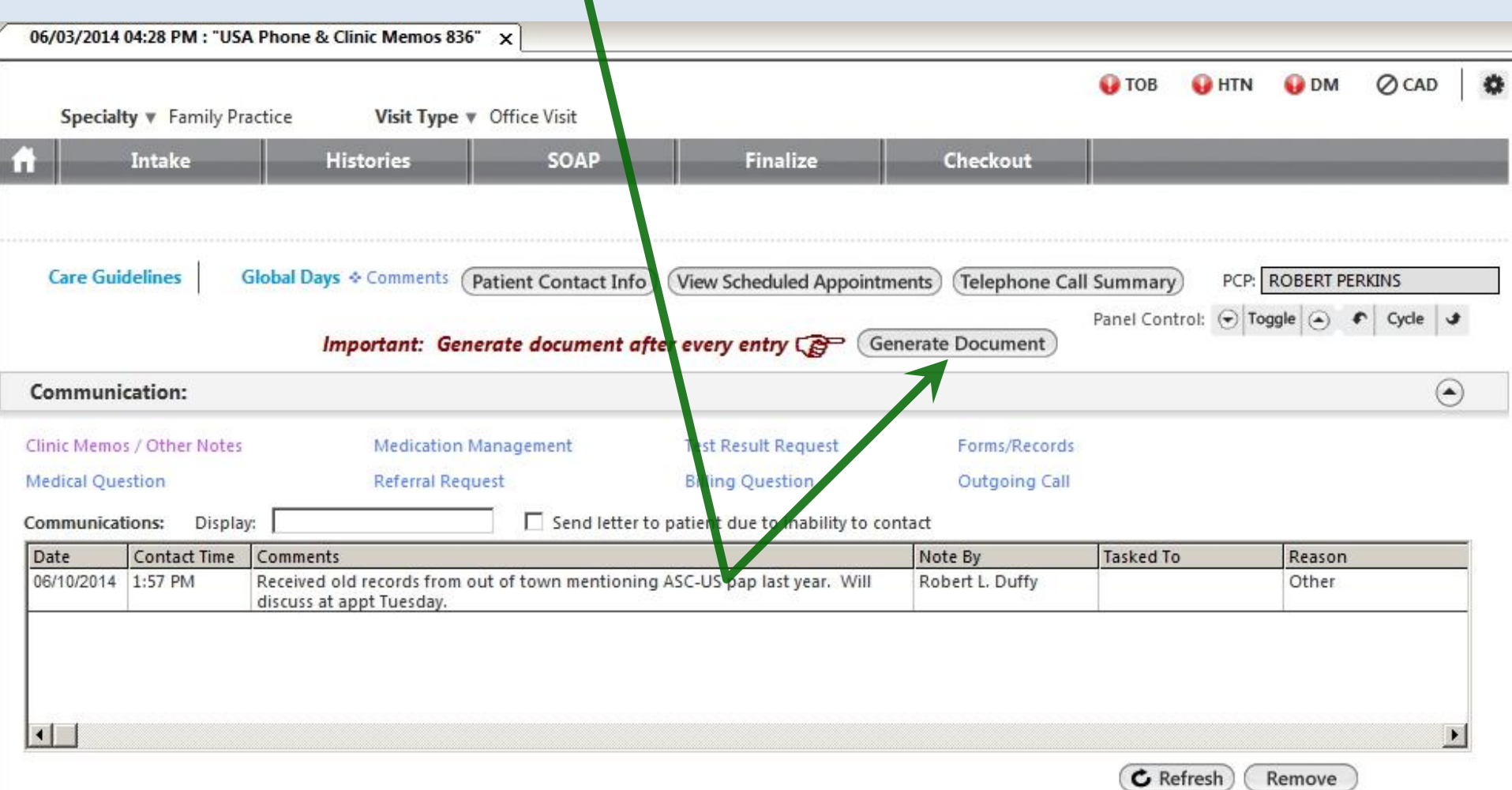

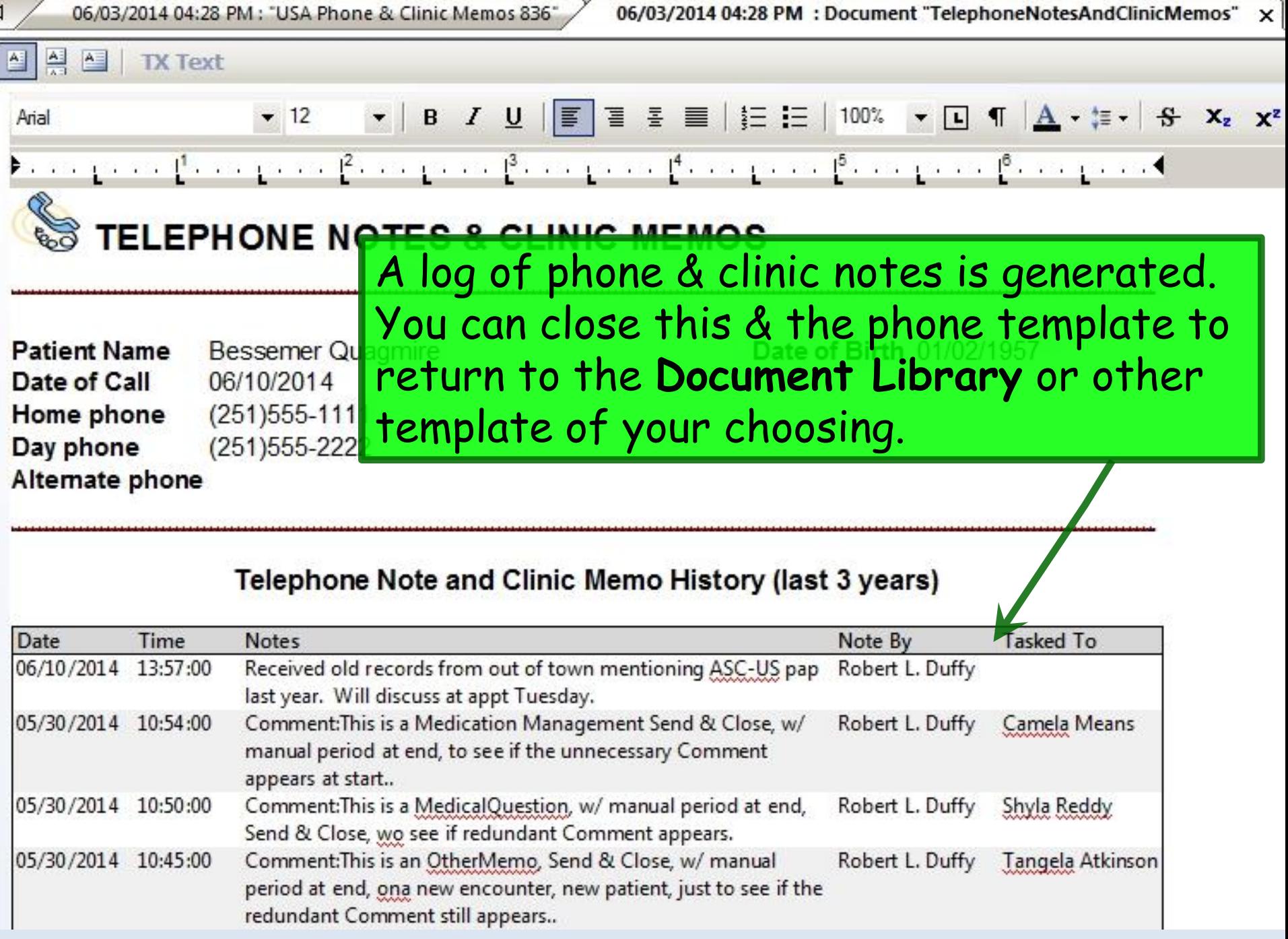

You can generate a brief Controlled Substance Contract, or open a template to create a more detailed Controlled Substance Agreement. Click Controlled Substance Agreement, Full.

05/28/2014 10:08 AM : "USA Document Library"

## General

 $\mathbf{x}$ 

After Hours Care Note **Chart Summary** Confidential Note **Controlled Substance Agreement, Pull** Controlled Substance Contract, Brief Counseling Notepad Discharge Summary-Preliminary Durable Medical Equipment Order FreeText **Hospital-Clinic Continuity Note Immunization Record** 

Lab Results-All Lab Results-Last 30 Days **Medication List** Missed Appointment Reminder **Patient Plan** Safety Contract Telephone Notes/Clinic Memos Visit Note (Master Document) **Vital Signs History** Weight Loss Program Sheet

## Letters

Letter About Patient Letter To Patient Letter From Consultant Letter To Consultant Work/School Excuse Note Work/School Excuse Note-FM Work/School Excuse Note-Peds Work/School Status, Brief Work/School Status, Detailed

### **Assessments and Tools**

## **Controlled Substance Agreement**

## **IMPORTANT:**

Confirm pharmacy and make sure Active Medication List is complete and accurate before generating this document.

List diagnoses for which controlled substances are being prescribed.

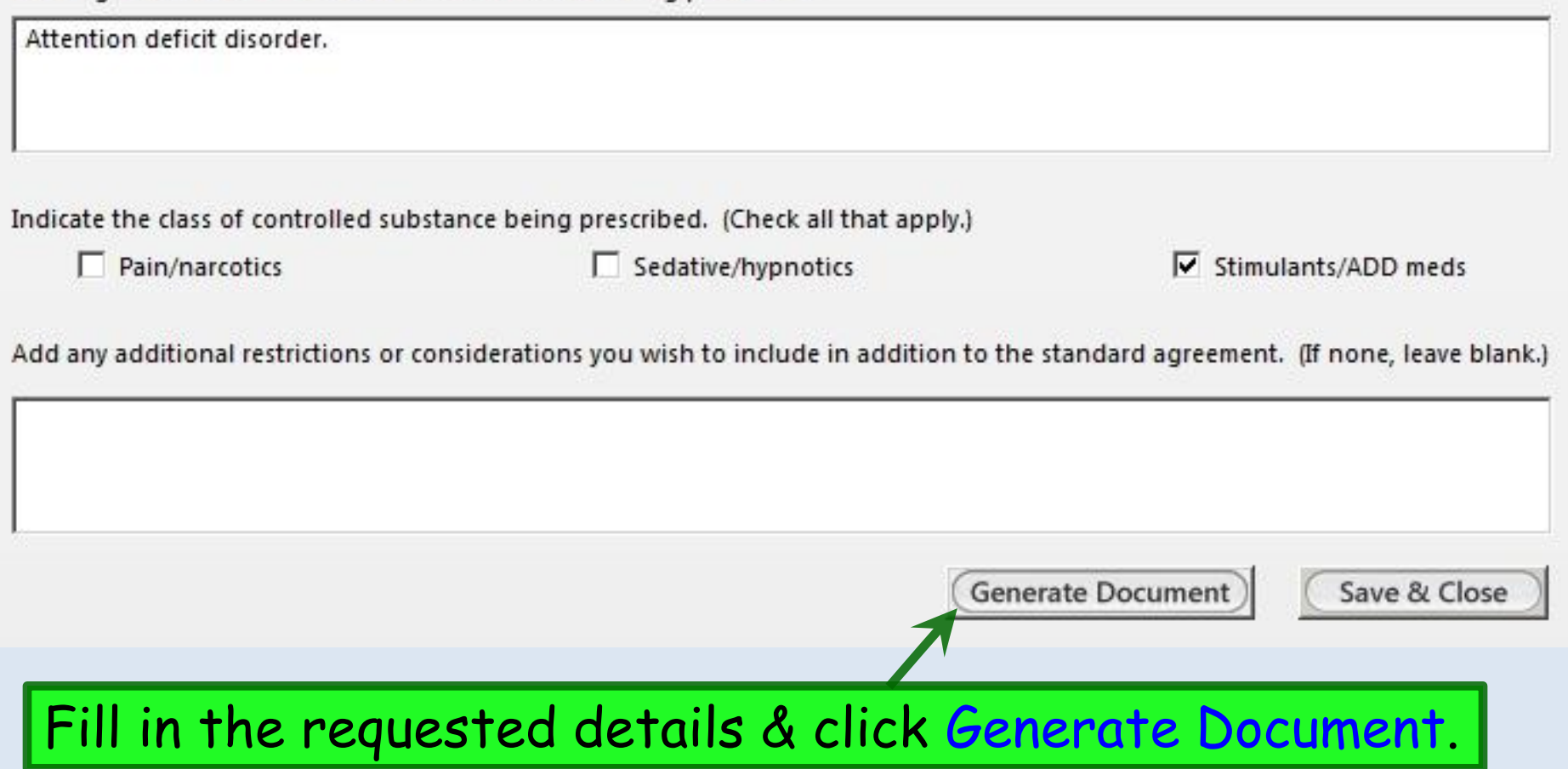

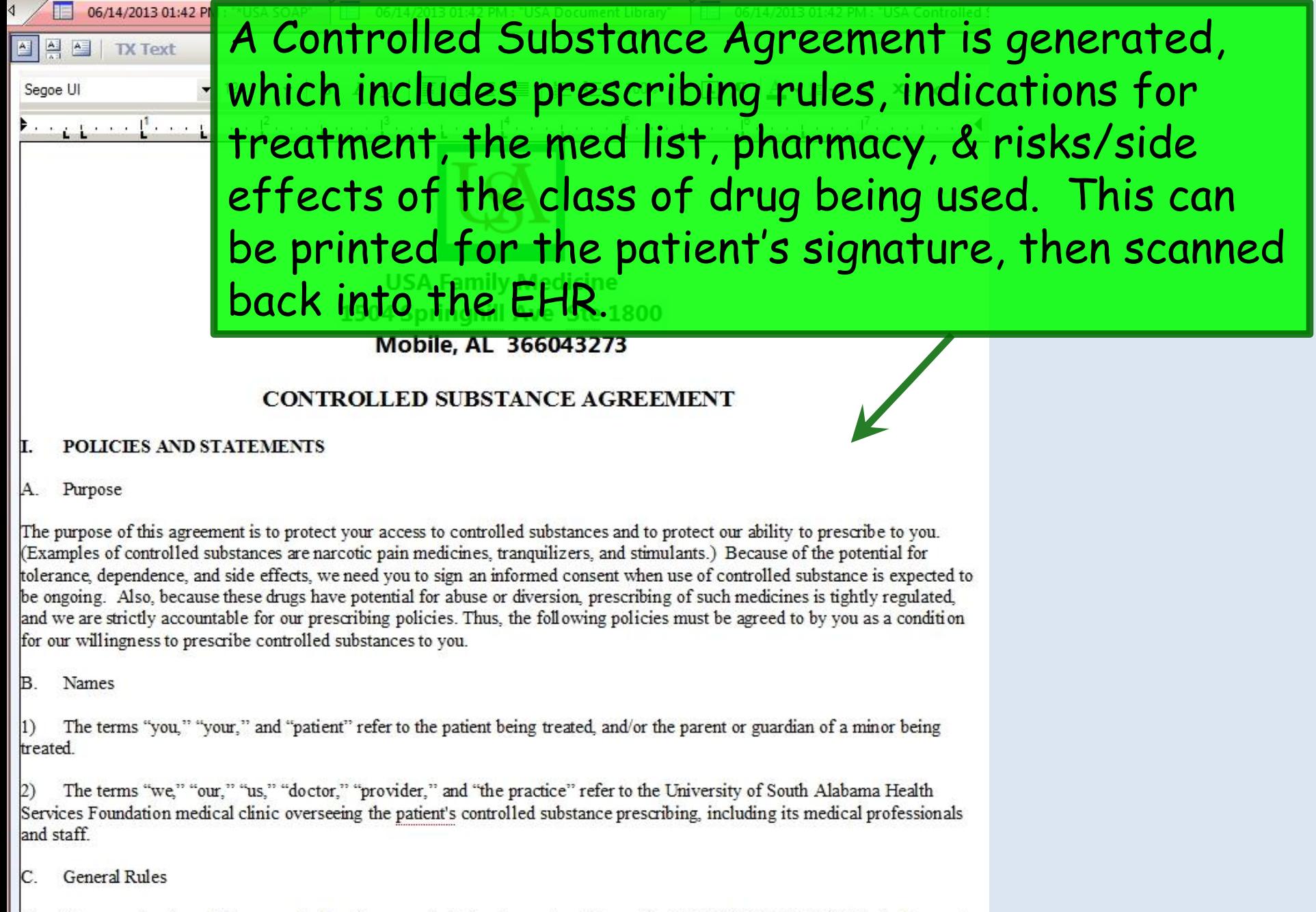

These medication will be prescribed and managed only by the contracted provider, ROBERT L. DUFFY MD. In the event this provider is not available at a time when refills are appropriate, a clinical associate of this provider will address your refill requests.

## You can generate a prescription for DME items. Click Durable Medical Equipment Order.

05/28/2014 10:08 AM : "USA Document Library"

**Gener** 

 $\times$ 

After Hours Care Note **Chart Summary** Confidential Note Controlled Substance Agreement, F Controlled Substance Contract, Bri **Counseling Notepad** Discharge Summary-Preliminary Durable Medical Equipment Order

**Hospital-Clinic Continuity Note Immunization Record** 

FreeText

Lab Results-All Lab Results-Last 30 Days **Medication List** Missed Appointment Reminder Patient Plan Safety Contract Telephone Notes/Clinic Memos Visit Note (Master Document) Vital Signs History Weight Loss Program Sheet

## Letter About Patient Letter To Patient Letter From Consultant Letter To Consultant Work/School Excuse Note Work/School Excuse Note-FM Work/School Excuse Note-Peds Work/School Status, Brief Work/School Status, Detailed

Letters

### **Assessments and Tools**

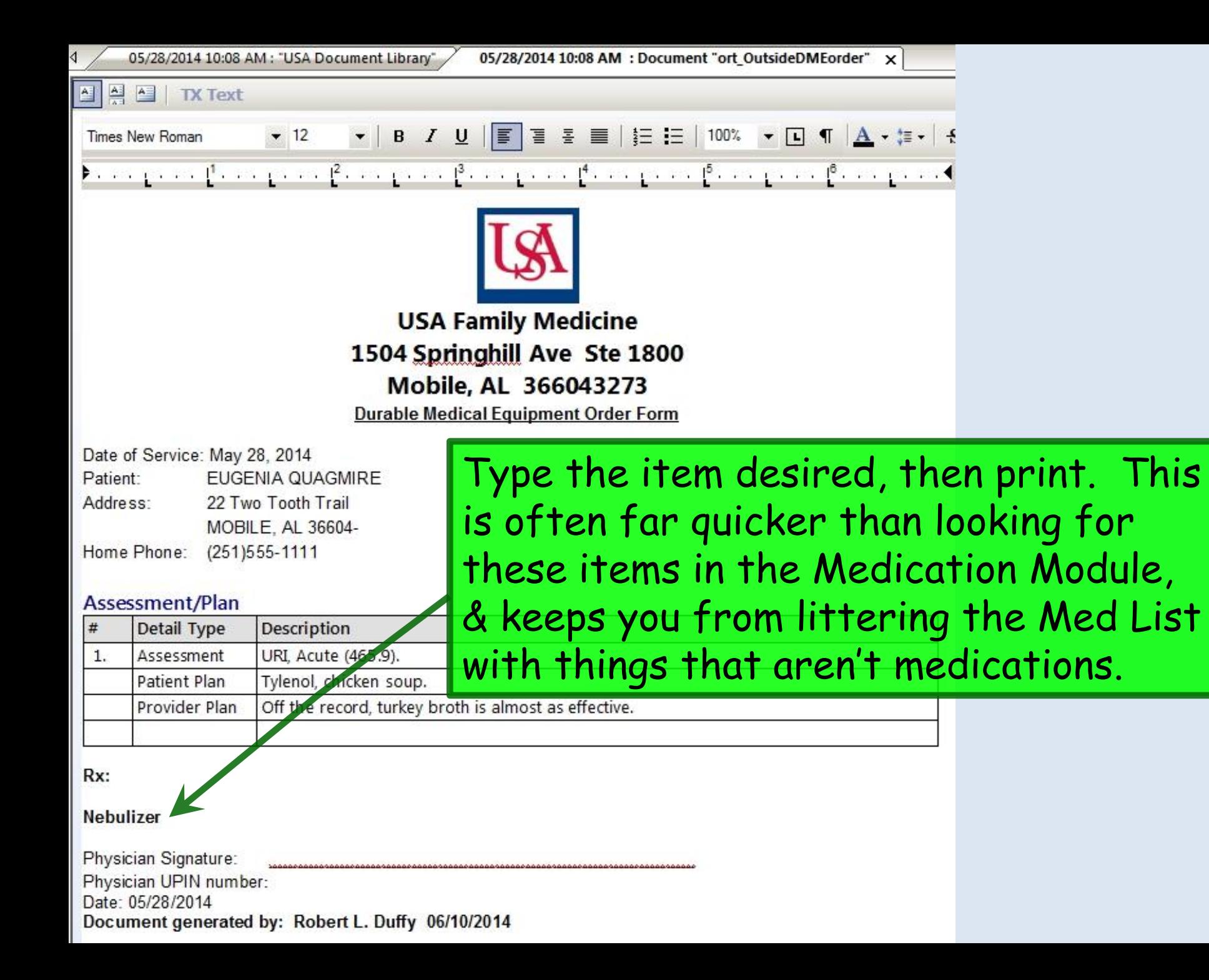

## Vou can document a Cognitive Exam by **Clicking Mini Mental Status Exam.**

05/28/2014 10:08 AM : "USA Document Library" X

#### General

After Hours Care Note **Chart Summary** Confidential Note Controlled Substance Agreement, Full Controlled Substance Contract, Brief **Counseling Notepad** Discharge Summary-Preliminary Durable Medical Equipment Order FreeText **Hospital-Clinic Continuity Note** 

**Immunization Record** 

## Lab Results-All Lab Results-Last 30 Days **Medication List** Missed Appointment Reminder Patient Plan Safety Contract Telephone Notes/Clinic Memos Visit Note (Master Document) Vital Signs History Weight Loss Program Sheet

### Letters

Letter About Patient Letter To Patient Letter From Consultant Letter To Consultant Work/School Excuse Note Work/School Excuse Note-FM Work/School Excuse Note-Peds Work/School Status, Brief Work/School Status, Detailed

## **Assessments and Tools**

**ACC/AHA ASCVD Risk Estimator Behavioral Assessments & Tools Edinburgh Postnatal Depression Scale** Generate Report Scoring Mini Mental Status Exam Pediatric Symptom Checklist St. Louis Univ Mental Status Exam (SLUMS)

SLUMS Diagram Generate Report

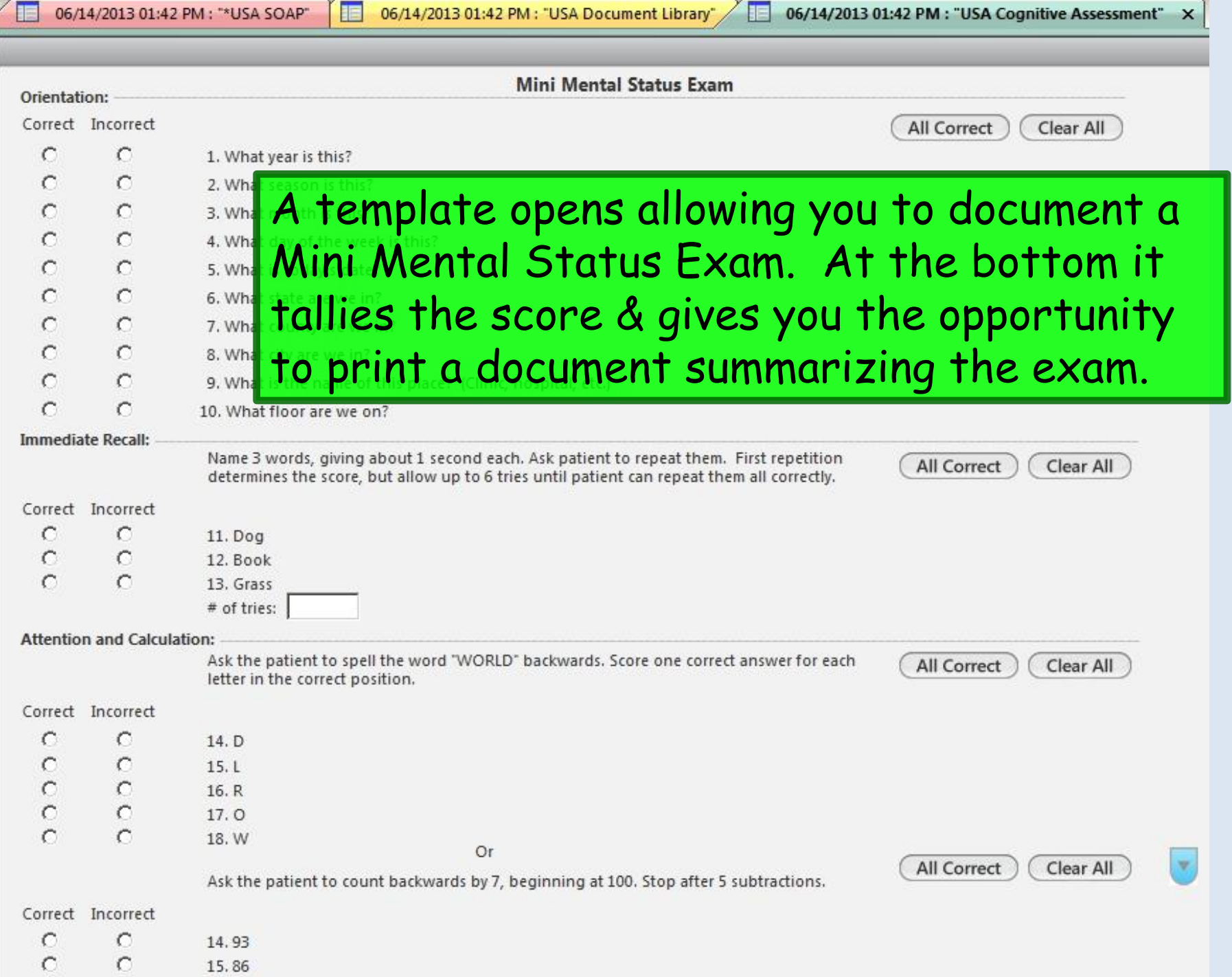

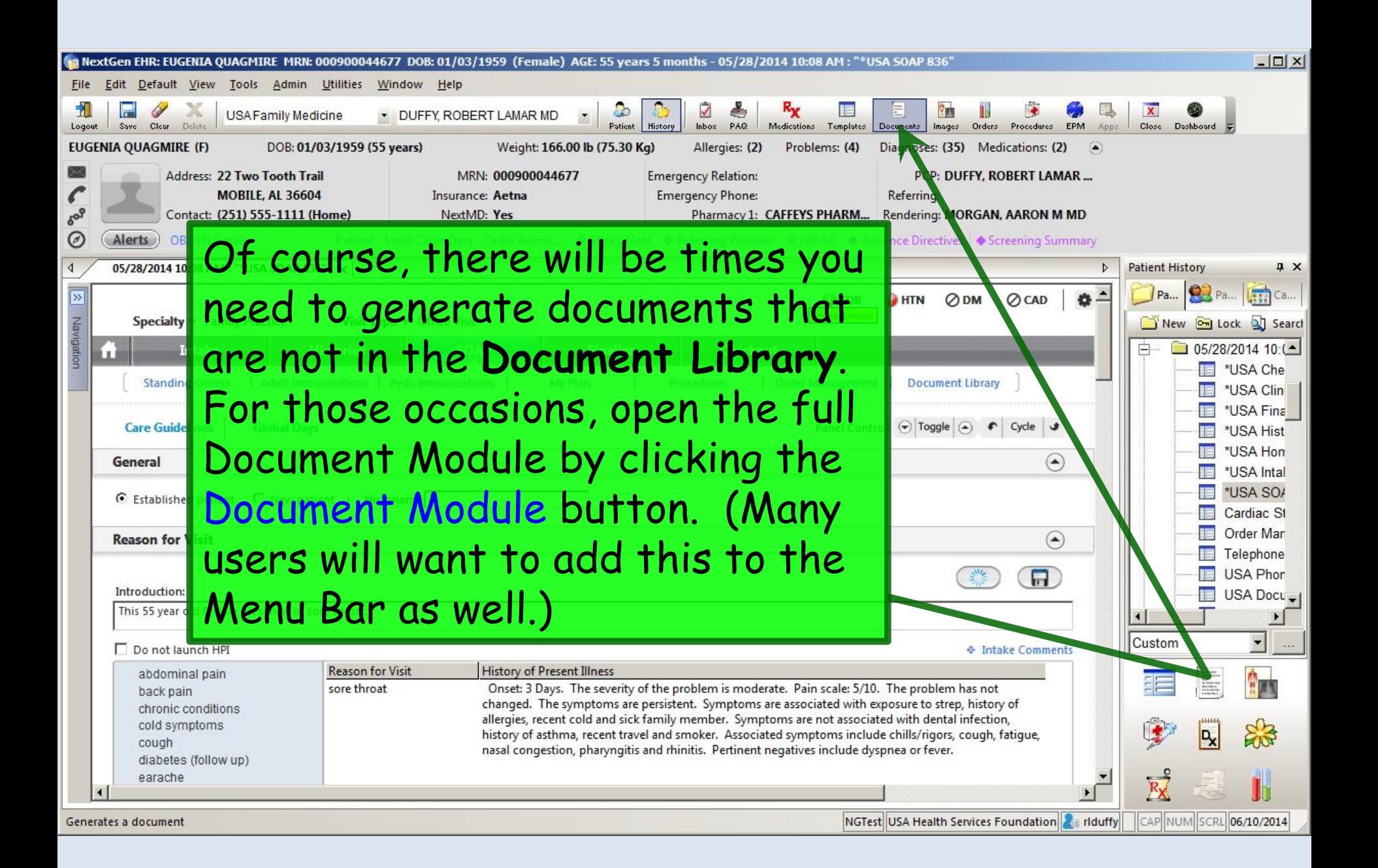

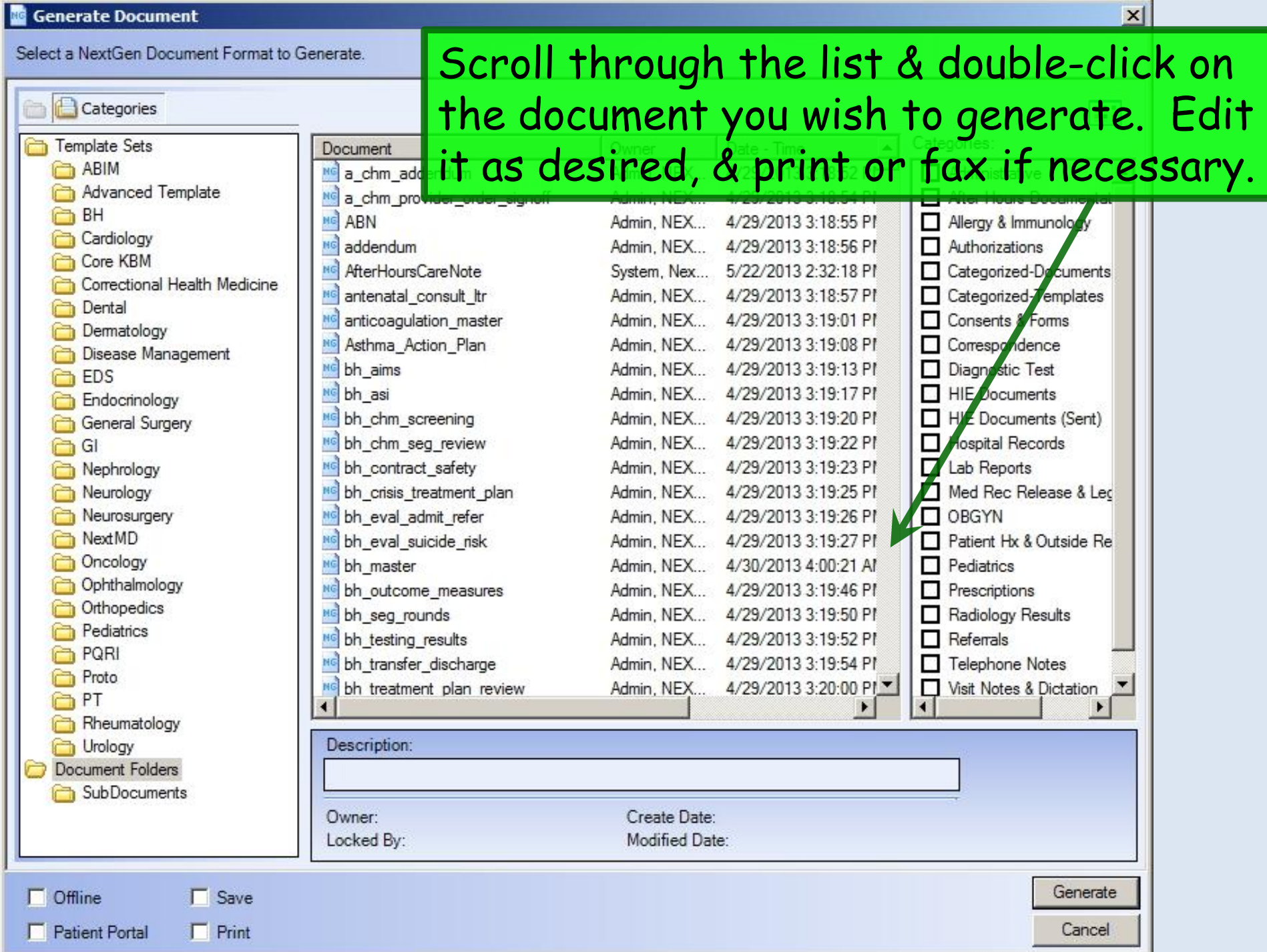

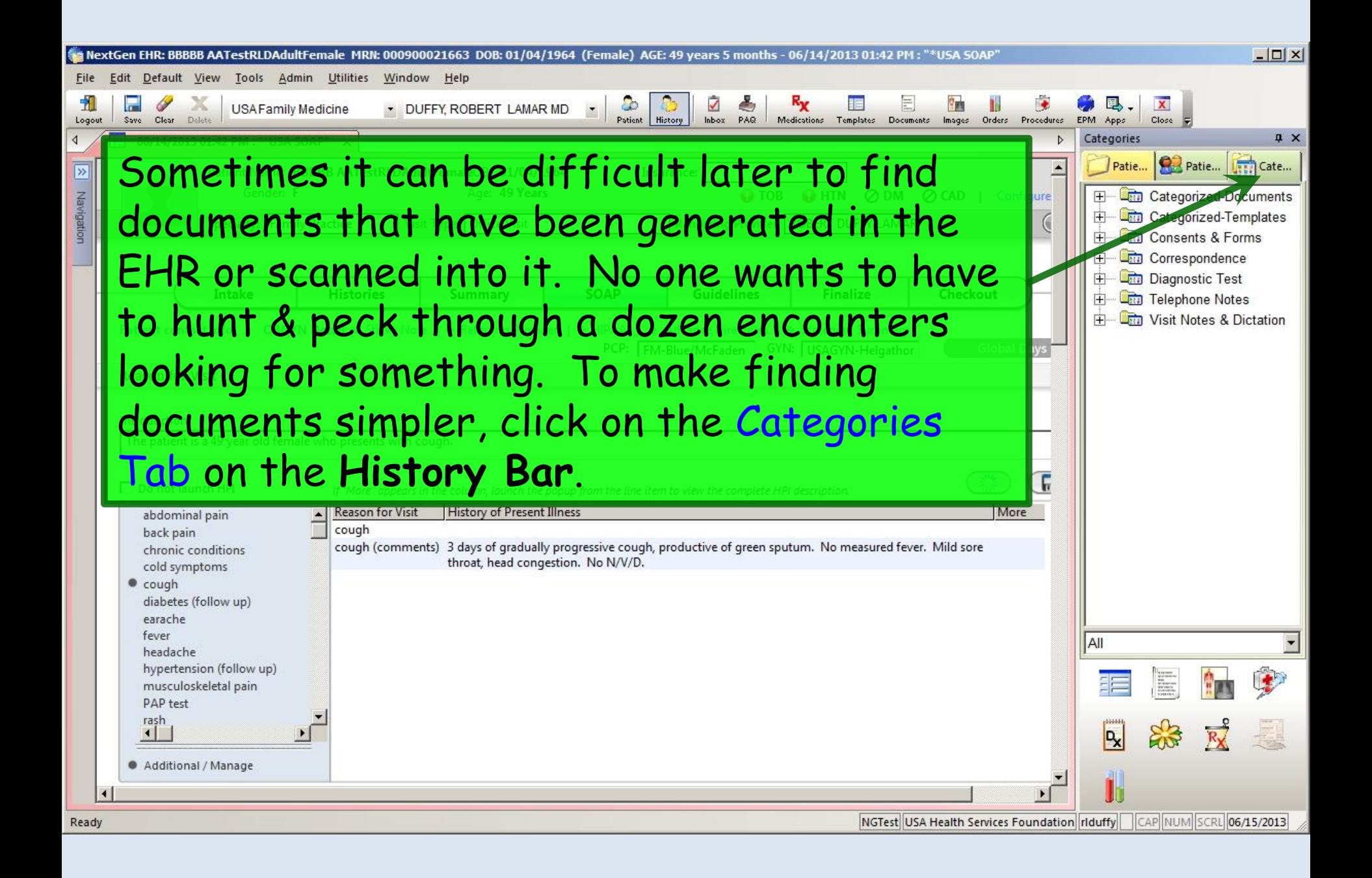

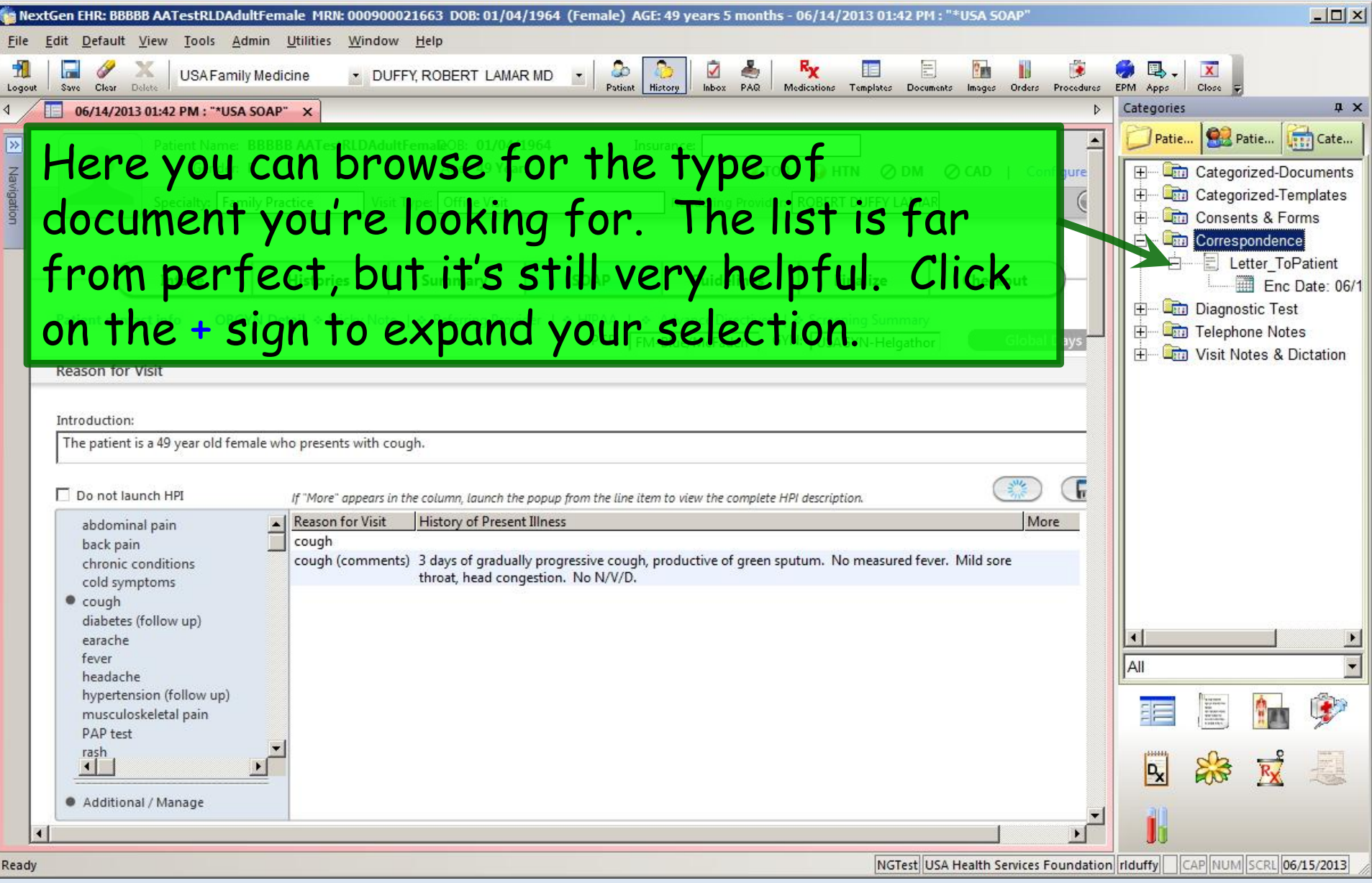

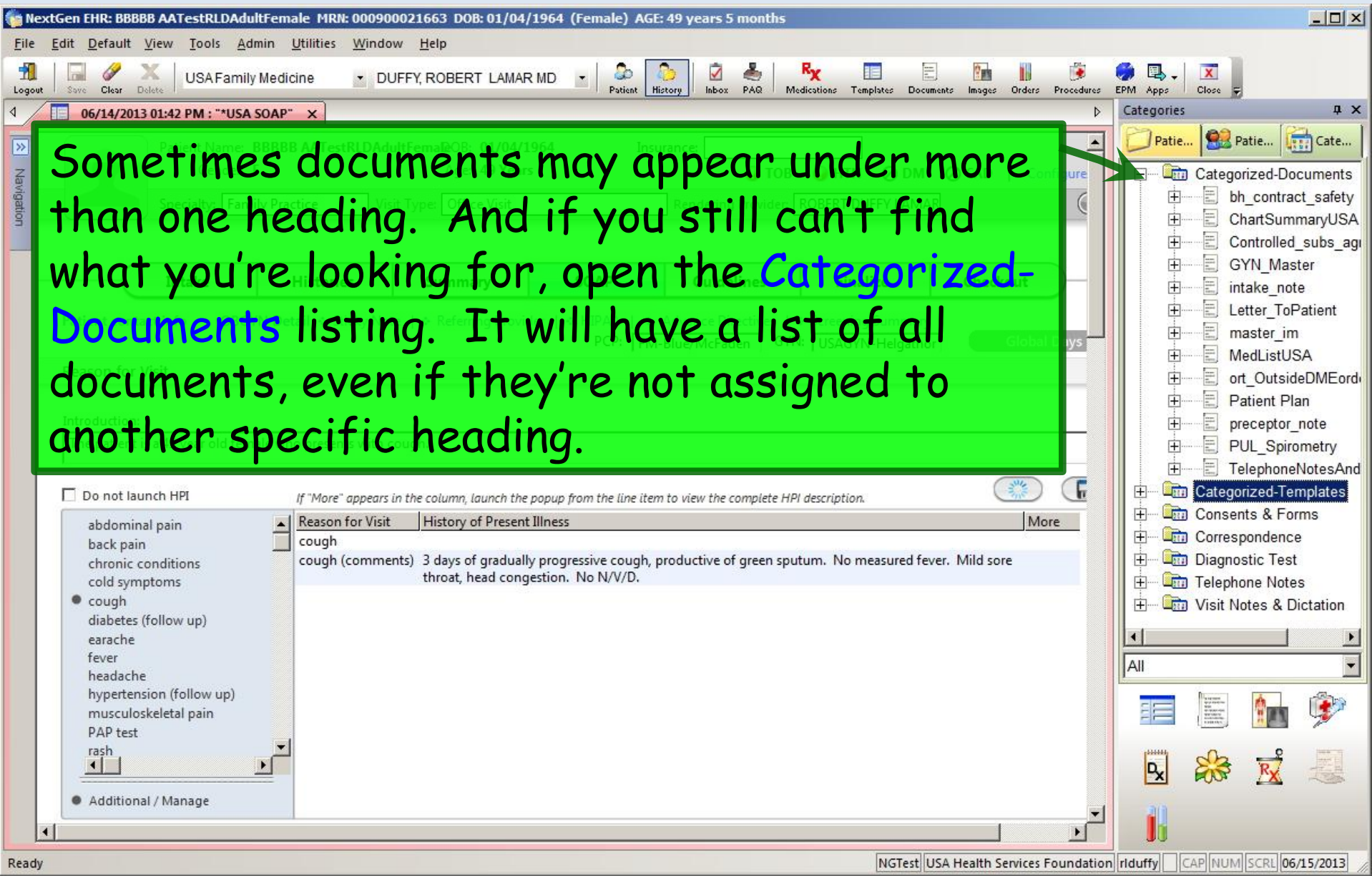

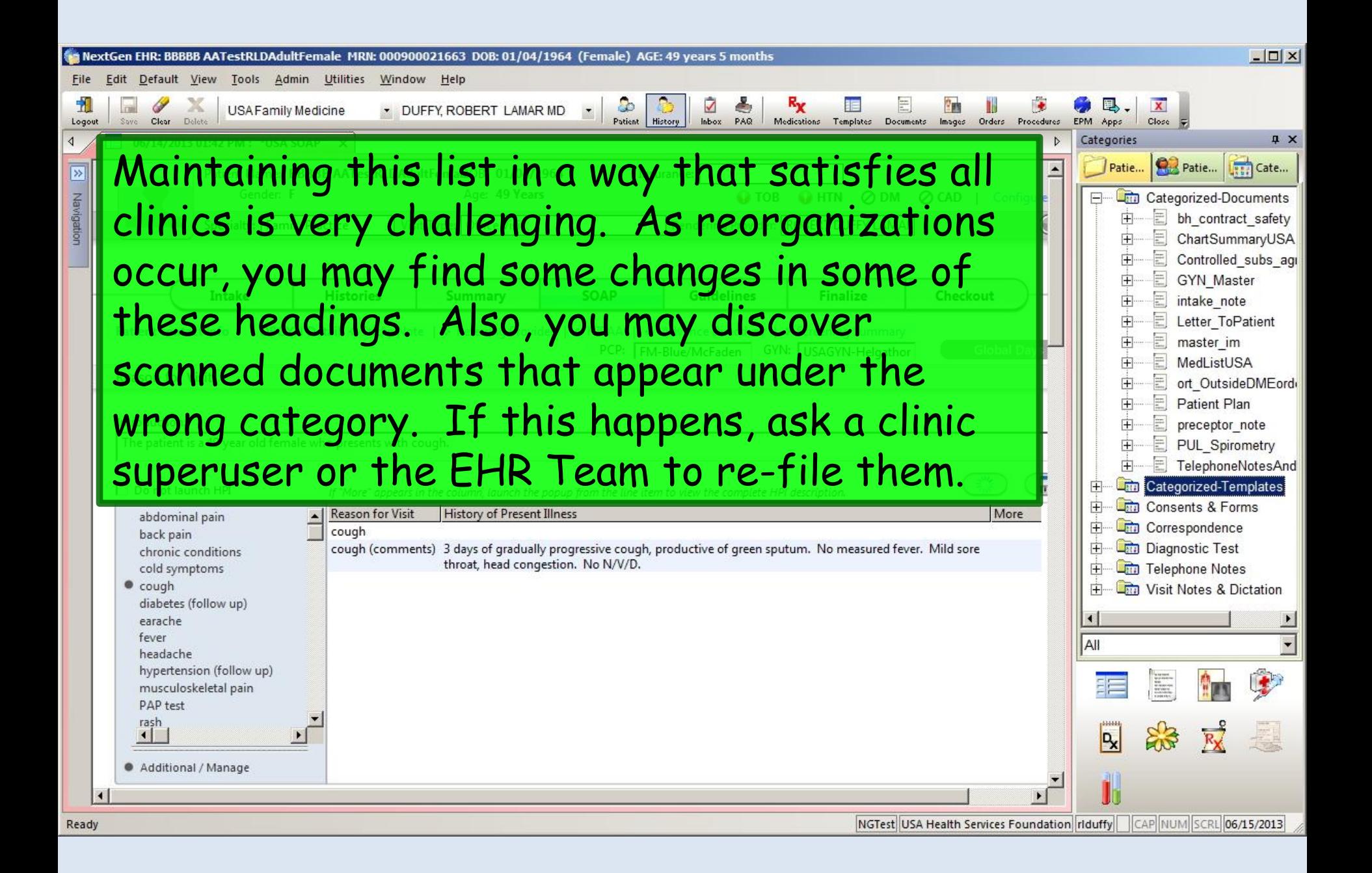

# This concludes the NextGen Document demonstration.

## He who dies with the most toys is nonetheless dead.

R. Lamar Duffy, M.D. Associate Professor University of South Alabama College of Medicine Department of Family Medicine